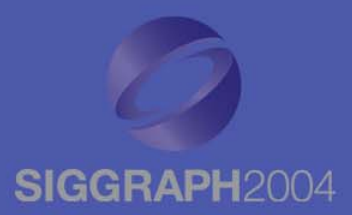

# **DirectX® 9 High Level DirectX DirectX® 9 High Level 9 High Level Shading Language Shading Language Shading Language**

#### **Jason Mitchell ATI** ATI Research

# **Outline Outline Outline**

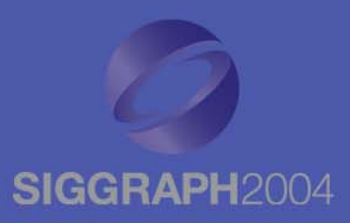

 $\bullet$  Targeting Shader Models • Vertex Shaders– Flow Control • Pixel Shaders Centroid interpolation – Flow control

#### **Shader Model Continuum Shader Model Continuum**

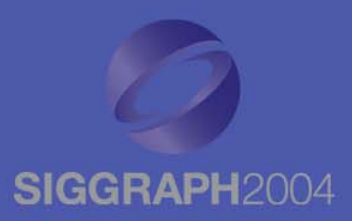

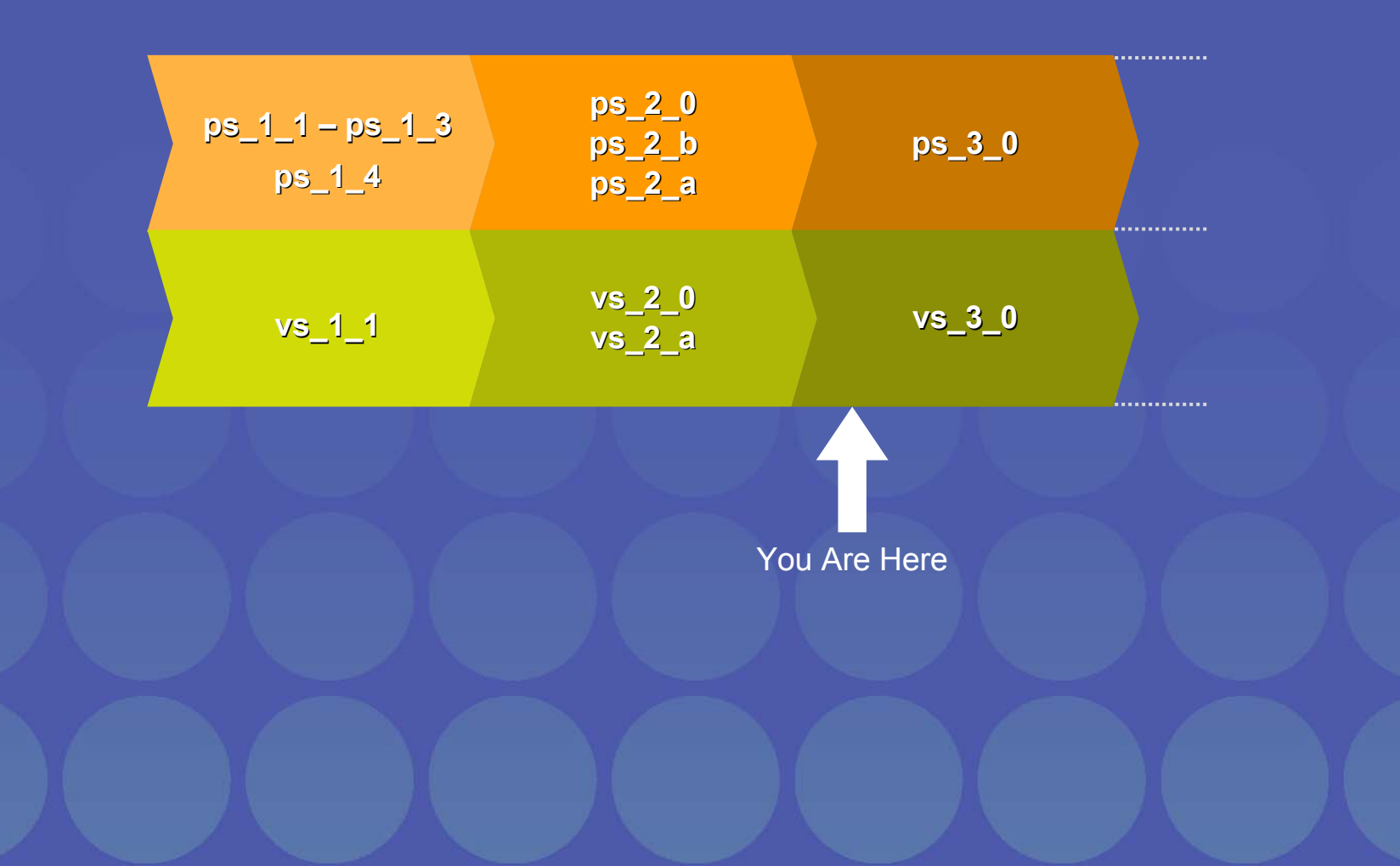

#### **Tiered Experience Tiered Experience**

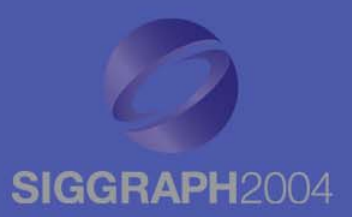

- PC developers have always had to scale the visual experience of their game across a range of platform capabilities
- Often, developers pick discrete tiers – DirectX 7, DirectX 8, DirectX 9 is one example
- Shader-only games are in development
- We're starting to see developers target the three levels of shader support as the distinguishing factor among the tiered game experience

#### **Caps in addition to Shader Models Caps in addition to Shader Models**

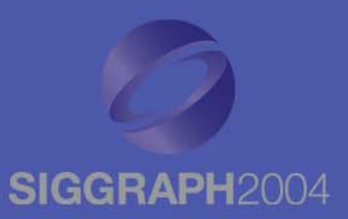

- In DirectX 9, devices can express their abilities via a base shader version plus some optional caps
- At this point, the only "base" shader versions beyond 1.x are the 2.0 and 3.0 shader versions
- Other differences are expressed via caps:
	- **D3DCAPS9.PS20Caps**
	- **D3DCAPS9.VS20Caps**
	- **D3DCAPS9.MaxPixelShader30InstructionSlots**
	- **D3DCAPS9.MaxVertexShader30InstructionSlots**
- This may seem messy, but it's not that hard to manage given that you all are writing in HLSL and there are a finite number of device variations in the marketplace
- using the D3DXGet\*ShaderProfile() routines

## **Compile Targets / Profiles Compile Targets / Profiles**

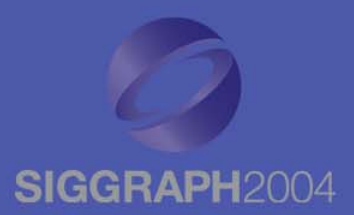

- Whenever a new family of devices ships, the HLSL compiler team may define a new target
- Each target is defined by a base shader version and a specific set of caps
- Existing compile targets are:
	- –Vertex Shaders
		- vs\_1\_1
		- vs\_2\_0 and vs\_2\_a
		- vs\_3\_0
	- Pixel Shaders
		- ps\_1\_1, ps\_1\_2, ps\_1\_3 and ps\_1\_4
		- ps\_2\_0, ps\_2\_b and ps\_2\_a
		- ps\_3\_0

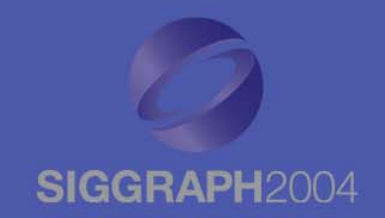

## **Vertex Shader HLSL Targets Vertex Shader HLSL Targets**

- • vs\_2\_0
	- 256 Instructions
	- 12 temporary registers
	- Static flow control (**StaticFlowControlDepth = 1**)
- vs\_2\_a
	- 256 Instructions
	- 13 temporary registers
	- Static flow control (**StaticFlowControlDepth = 1**)
	- Dynamic flow control (**DynamicFlowControlDepth = 24**)
	- Predication (**D3DVS20CAPS\_PREDICATION**)
- • $\overline{\text{vs}}$  3 0
	- Basically vs\_2\_0 with all of the caps
	- No fine-grained caps like in vs\_2\_0. O nly one:
		- **MaxVertexShader30InstructionSlots** (512 to 32768)
	- More temps (32)
	- Indexable input and output registers
	- –Access to textures
		- texldl
		- No dependent read limit

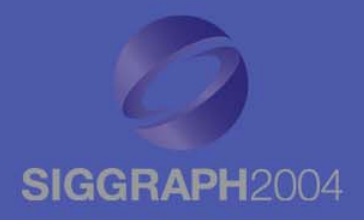

## **Vertex Shader Registers Vertex Shader Registers**

- Floating point registers
	- 16 Inputs ( **v** *n*)
	- Temps ( **r** *n*)
		- 12 in vs\_1\_1 through vs\_2\_0
		- 32 in vs\_3\_0
	- At least 256 Constants ( **c** *n*)
		- Cap'd: **MaxVertexShaderConst**
- Integer registers 16 ( **i** *n*)
- Boolean scalar registers
	- 16 Control flow ( **b** *n*)
- Address Registers
	- 4 D v e c t o r: **a0**
	- Scalar loop counter (only valid in loop): **aL**
- Sampler Registers
	- 4 of these in vs\_3\_0

### **Vertex Shader Flow Control Vertex Shader Flow Control Vertex Shader Flow Control**

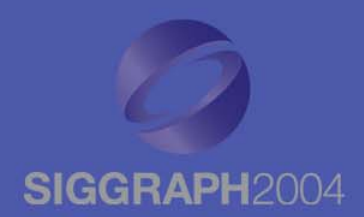

• Goal is to reduce shader permutations – Control the flow of execution through a small number of key shaders

• Code size reduction is a goal as well, but code is also harder for compiler and driver to optimize

#### • Static Flow Control

- Based solely on constants
- Same code path for every vertex in a given draw call
- Dynamic Flow Control
	- –Based on data read in from VB
	- –Different vertices in a primitive can take different paths

## **Static Conditional Example Static Conditional Example**

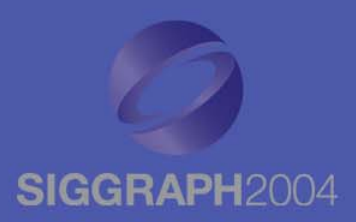

```
COLOR_PAIR DoDirLight(float3 N, float3 V, int i)
{
  COLOR_PAIR Out;
   float3 L = mul((float3x3)matViewIT, -normalize(lights[i].vDir));
   float NdotL = dot(N, L);
   Out.Color= lights[i].vAmbient;
   Out.ColorSpec = 0;
   if(NdotL > 0.f)
   {
      //compute diffuse color
      Out.Color += NdotL * lights[i].vDiffuse;
      //add specular component
      if(bSpecular)
      {
         float3 H = normalize(L + V); // half vector
         Out.ColorSpec = pow(max(0, dot(H, N)), fMaterialPower) * lights[i].vSpecular;
      }
   }
   return Out;
}
                                                    bSpecular is a 
                                                     boolean declared at 
                                                    global scope
```
#### **Static Conditional Result**

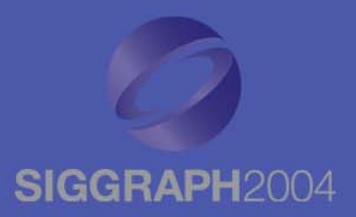

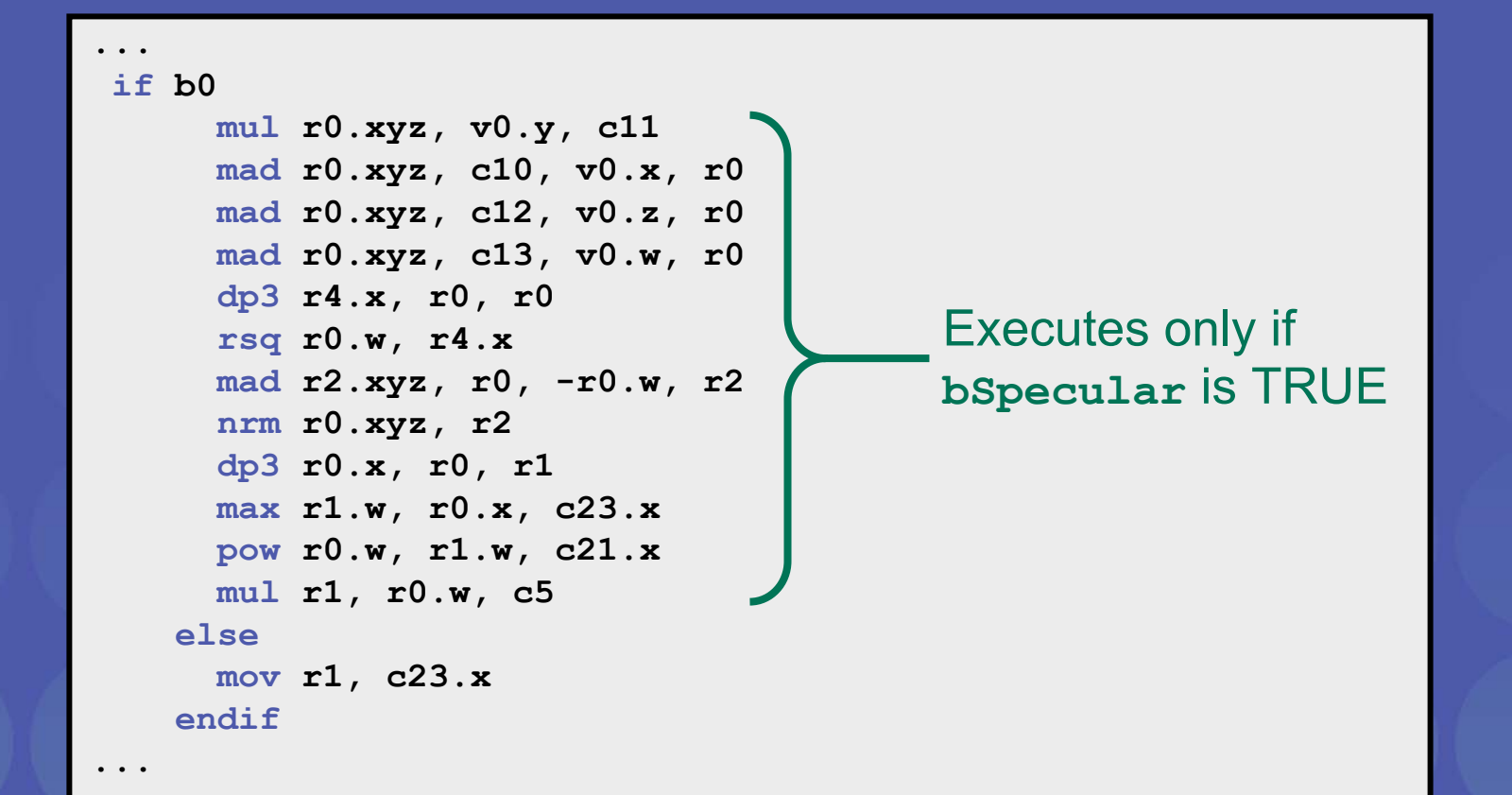

#### **Two kinds of loops Two kinds of loops**

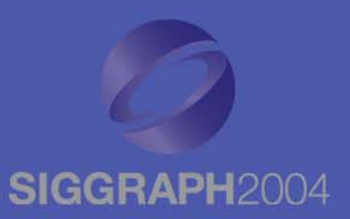

#### • **loop aL, i** *n*

- $\mathtt{i}_n$ .x - Iteration count (non-negative)
- **i** *<sup>n</sup>***.y** Initial value of **aL** (non-negative)
- **i** *<sup>n</sup>***.z** Increment for **aL** (can be negative)
- **aL** can be used to index the constant store
- No nesting in vs\_2\_0

#### $\bullet$  $\cdot$  rep  $\mathtt{i}$ <sub>n</sub>

- $\mathbf{i}_n$  Number of times to loop
- No nesting

## **Loops from HLSL Loops from HLSL**

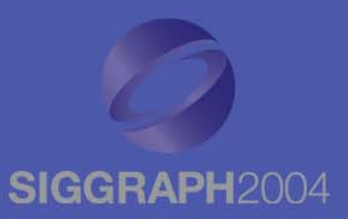

• The D3DX HLSL compiler has some restrictions on the types of for loops which will result in asm flow-control instructions. Specifically, they must be of the following form in order to generate the desired asm instruction sequence:

**for(i = 0; i < n; i++)**

•This will result in an asm loop of the following form:

**rep i0**

#### **endrep**

**...**

- • In the above asm, **i0** is an integer register specifying the number of times to execute the loop
- • The loop counter, **i0**, is initialized before the **rep** instruction and incremented before the **endrep** instruction.

### **Static Loop Static Loop**

**...**

**...**

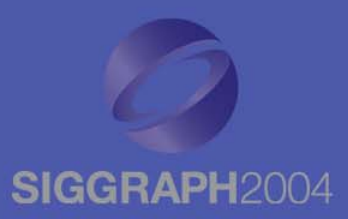

```
Out.Color = vAmbientColor; // Light computation
for(int i = 0; i < iLightDirNum; i++) // Directional Diffuse
{
   float4 ColOut = DoDirLightDiffuseOnly(N, i+iLightDirIni);
  Out.Color += ColOut;
}
Out.Color *= vMaterialColor; // Apply material color
Out.Color = min(1, Out.Color); // Saturate
```
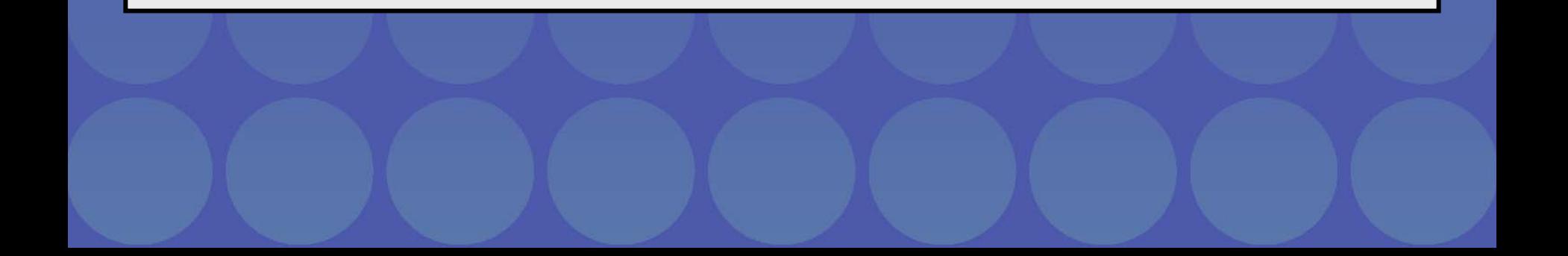

#### **Static Loop Result**

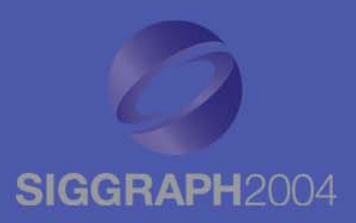

**vs\_2\_0 def c58, 0, 9, 1, 0 dcl\_position v0 dcl\_normal v1 ...rep i0 add r2.w, r0.w, c57.x mul r2.w, r2.w, c58.y mova a0.w, r2.w nrm r2.xyz, c2[a0.w] mul r3.xyz, -r2.y, c53 mad r3.xyz, c52, -r2.x, r3 mad r2.xyz, c54, -r2.z, r3 dp3 r2.x, r0, r2 slt r3.w, c58.x, r2.x mul r2, r2.x, c4[a0.w] mad r2, r3.w, r2, c3[a0.w] add r1, r1, r2 add r0.w, r0.w, c58.z endrep mov r0, r1 mul r0, r0, c55 min oD0, r0, c58.z**

Executes once for each directional diffuse light

#### **Subroutines Subroutines**

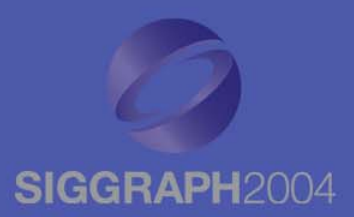

- $\bullet$  Currently, the HLSL compiler inlines all function calls
- $\bullet$  Does not generate **call** / **ret** instructions and likely won't do so until a future release of DirectX
- $\bullet$  Subroutines aren't needed unless you find that you're running out of shader instruction store

### **Dynamic Flow Control Dynamic Flow Control Flow Control**

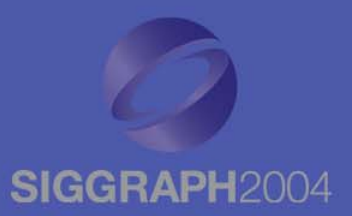

- I f **D3DCAPS9.VS20Caps.DynamicFlowControlDepth > 0**, dynamic flow control instructions are supported:
	- **if\_gt if\_lt if\_ge if\_le if\_eq if\_ne**
	- **break\_gt break\_lt break\_ge break\_le break\_eq break\_ne**
	- **break**
- HLSL compiler has a set of heuristics about when it is better to emit an algebraic expansion, rather than use actual dynamic flow control
	- Number of variables changed by the block
	- Number of instructions in the body of the block
	- Type of instructions inside the block
	- Whether the HLSL has texture or gradient instructions inside the block

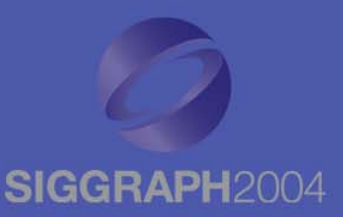

 $\bullet$  Zero skin weight(s) – Skip bone(s) • Light attenuation to zero – Skip light computation  $\bullet$  Non-positive Lambertian term – Skip light computation  $\bullet$  Fully fogged pixel – Skip the rest of the pixel shader  $\bullet$ • Many others like these...

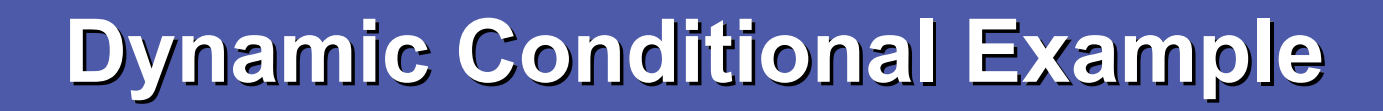

**}**

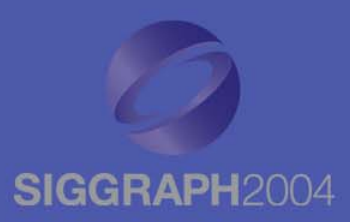

```
COLOR_PAIR DoDirLight(float3 N, float3 V, int i)
{
  COLOR_PAIR Out;
   float3 L = mul((float3x3)matViewIT, -normalize(lights[i].vDir));
   float NdotL = dot(N, L);
   Out.Color
= lights[i].vAmbient;
  Out.ColorSpec = 0;
   if(NdotL > 0.0f)
   {
     //compute diffuse color
      Out.Color += NdotL * lights[i].vDiffuse;
      //add specular component
      if(bSpecular)
      {
         float3 H = normalize(L + V); // half vector
        Out.ColorSpec = pow(max(0, dot(H,N)), fMaterialPower) * lights[i].vSpecular;
      }
   }
   return Out;
                                                    Dynamic condition 
                                                    which can be different at each vertex
```
#### **Result**

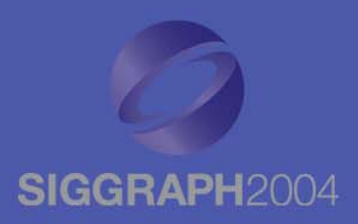

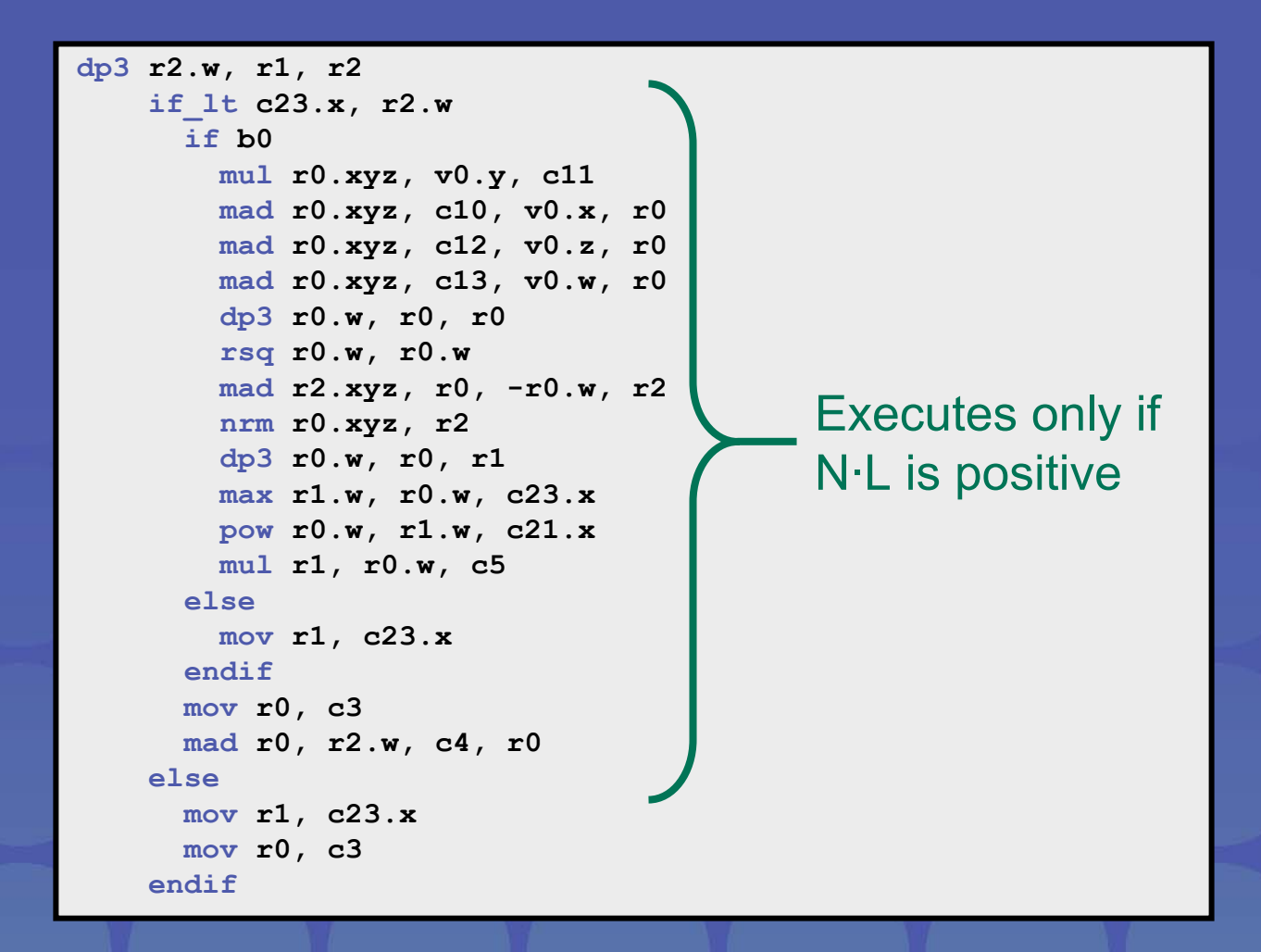

#### **Hardware Parallelism Hardware Parallelism**

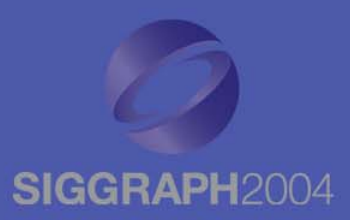

#### • This is not a CPU  $\,$

#### • There are many shader units executing in parallel

- These are generally in lock-step, executing the same instruction on different pix els/vertices at the same time
- D y namic flow control can cause inefficiencies in such an architecture since different pixels/vertices can take different code paths
- $\bullet$ Dynamic branching is not always a performance win
- For an if…else, there will be cases where evaluating both the blocks is faster than using dynamic flow control, particularly if there is a small number of instructions in each block
- •Depending on the mix of vertices, the worst case performance can be worse than executing the straight line code without any branching at all

## **Pixel Shader HLSL Targets Pixel Shader HLSL Targets**

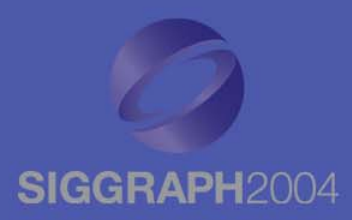

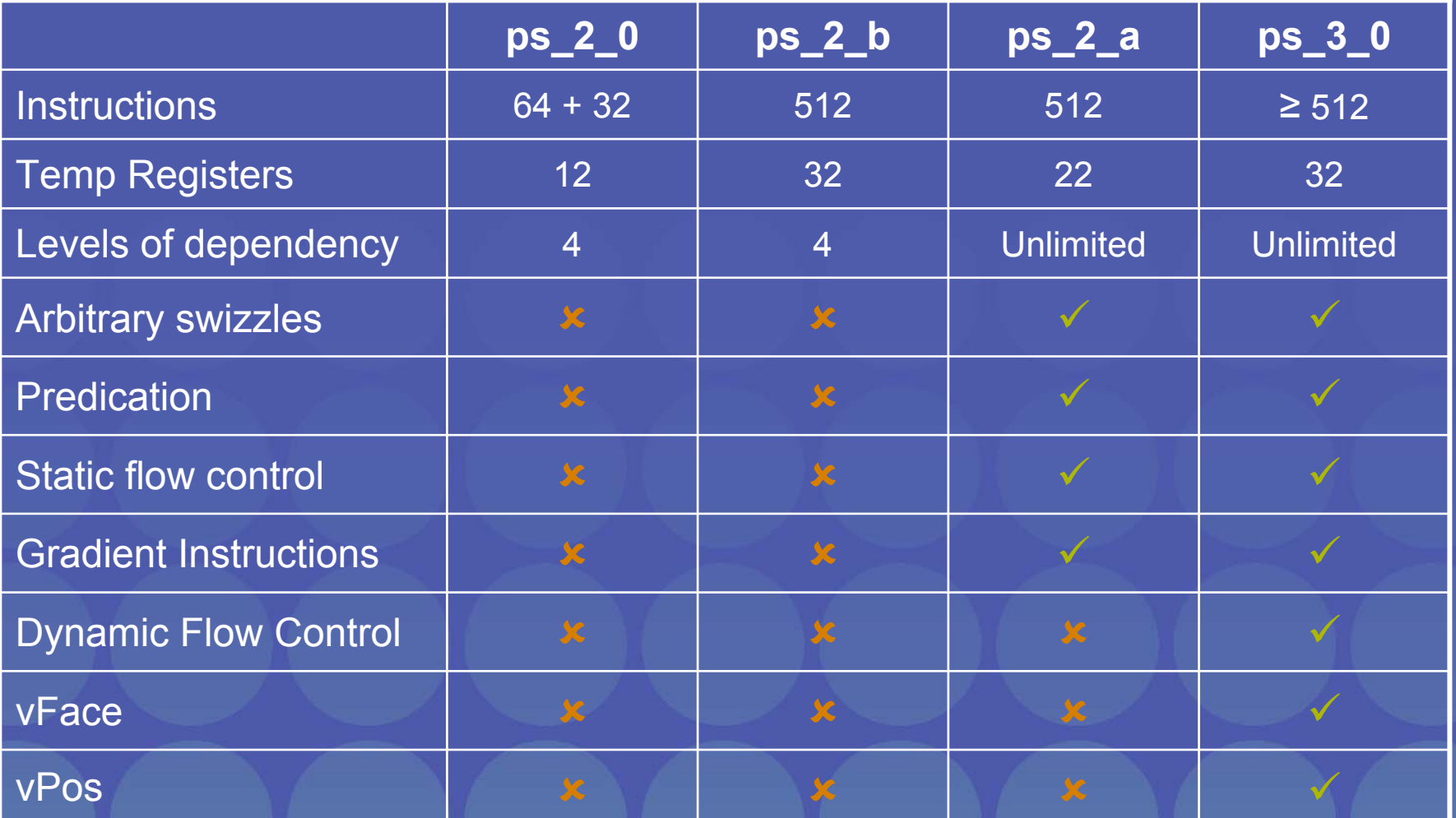

## **Centroid Interpolation Centroid Interpolation**

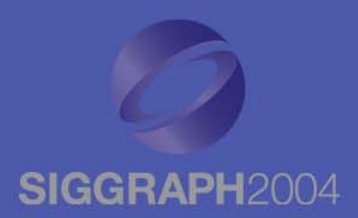

- •When multisample antialiasing, some pixels are partially covered
- •Pixel shader is run once per pixel
- $\bullet$  Interpolated quantities are evaluated at pixel center
- $\bullet$ However, the center of the pixel may lie outside of the primitive
- •Depending on the meaning of the interpolator, this may be bad, due to what is effectively extrapolation beyond the edge of the primitive
- •Centroid interpolation evaluates the interpolated quantity at the centroid of the covered samples
- •Available in ps\_2\_0 as of DX9.0c

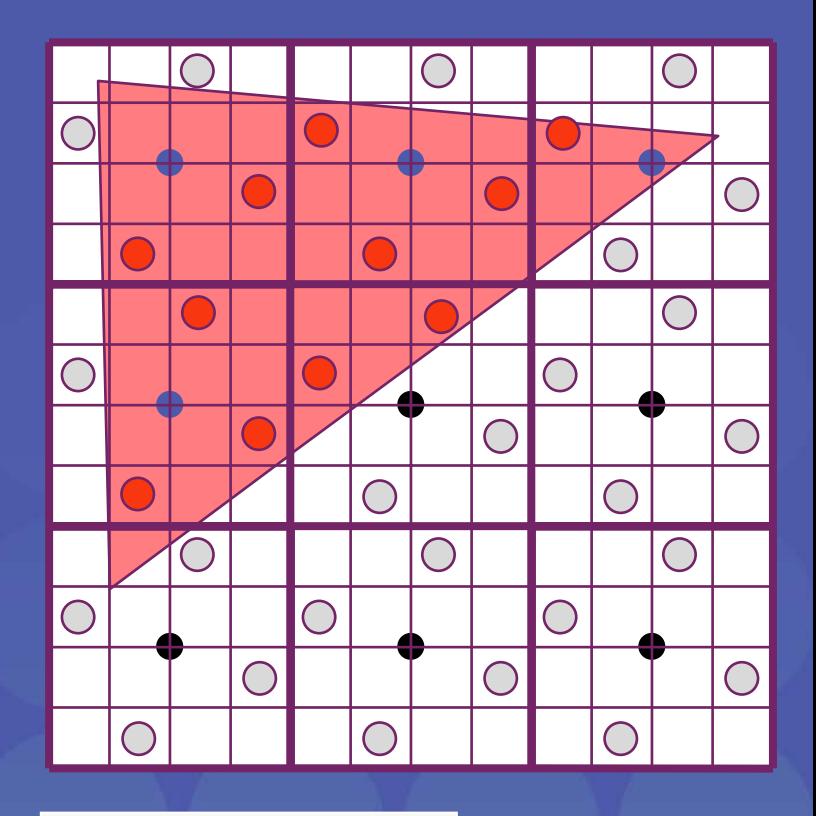

- Pixel Center
- Sample Loc ation
- Covered Pixel Center
- Cov ered Sample
- **O** Centroid

#### 4-Sample Buffer

## **Centroid Interpolation Centroid Interpolation**

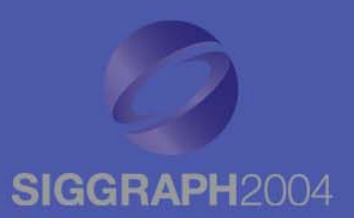

- When multisample antialiasing, some pixels are partially covered
- •Pixel shader is run once per pixel
- $\bullet$  Interpolated quantities are evaluated at pixel center
- $\bullet$ However, the center of the pixel may lie outside of the primitive
- •Depending on the meaning of the interpolator, this may be bad, due to what is effectively extrapolation beyond the edge of the primitive
- $\bullet$ Centroid interpolation evaluates the interpolated quantity at the centroid of the covered samples
- •Available in ps\_2\_0 as of DX9.0c

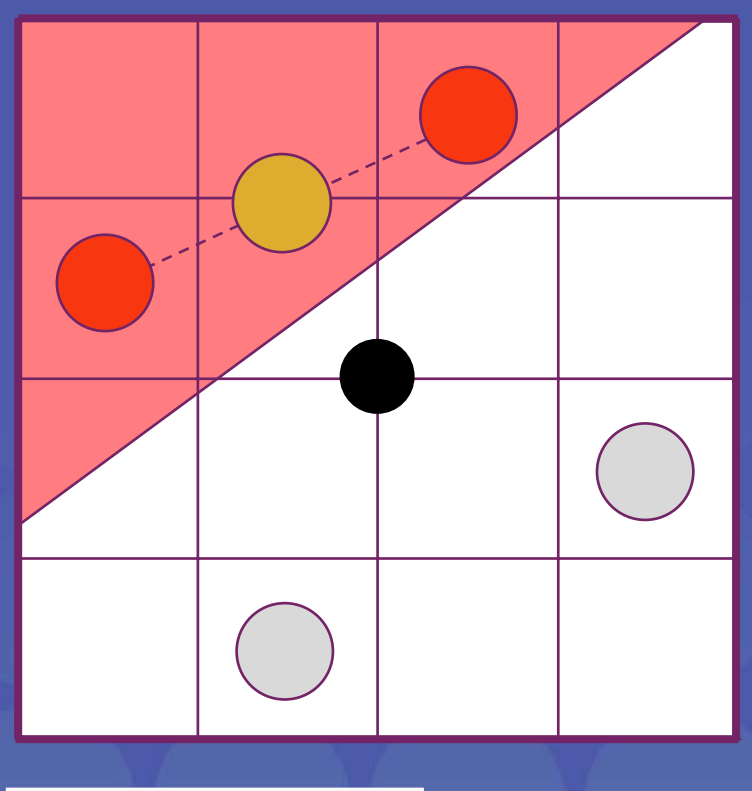

- Pixel Center
- Sample Loc ation Covered Pixel Center
- Cov ered Sample
- **O** Centroid

#### One Pixel

## **Centroid Usage Centroid Usage**

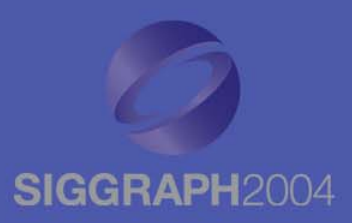

#### •When?

- Light map paging
- $-$  Interpolating light vectors
- $-$  Interpolating basis vectors
	- Normal, tangent, binormal

#### •How?

- Colors already use centroid interpolation automatically
- In asm, tag texture coordinate declarations with **\_centroid**
- In HLSL, tag appropriate pixel shader input semantics:

**float4 main(float4 vTangent : TEXCOORD0\_centroid){}**

#### **Aliasing due to Conditionals Aliasing due to Conditionals**

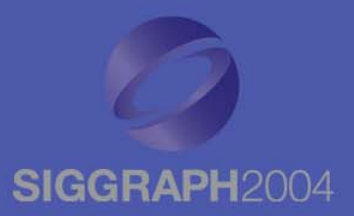

- $\bullet$  Conditionals in pixel shaders can cause aliasing!
- Avoid doing a conditional with a quantity that is key to determining your final color
	- Do a procedural smoothstep, use a prefiltered texture for the function you're expressing or bandlimit the expression
	- This is a fine art. Huge amounts of effort go into this in the offline world where procedural RenderMan shaders are a staple

### **Shader Antialiasing Shader Antialiasing**

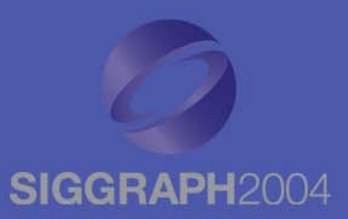

- Computing derivatives (actually first differences in hardware) of shader quantities with respect to screen x, y coordinates is fundamental to procedural shading
- For regular texturing, LOD is calculated automatically based on a 2×2 pixel quad, so you don't generally have to think about it, even for dependent texture fetches
- T h e H L S L **ddx()**, **ddy()** derivative intrinsic functions, available when compiling for ps\_2\_a or ps\_3\_0, can compute these derivatives

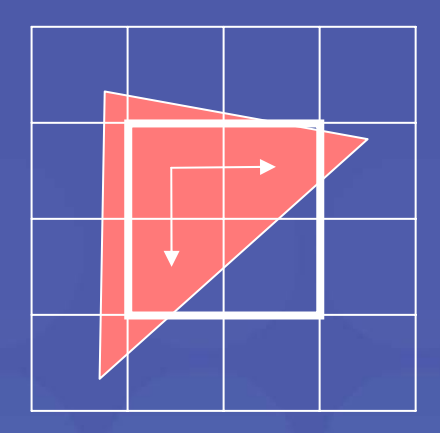

#### **Derivatives and Dynamic Flow Control**

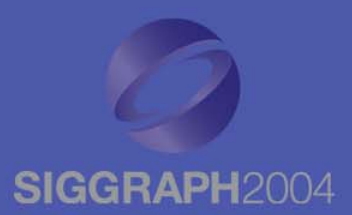

- The result of a gradient calculation on a computed value (i.e. not an input such as a texture coordinate) inside dynamic flow control is ambiguous when adjacent pixels may go down separate paths
- Hence, nothing that requires a derivative of a computed value may exist inside of dynamic flow control
	- This includes most texture fetches, **ddx()** and **ddy()**
	- **texldl** and **texldd** work since you have to compute the LOD or derivatives outside of the dynamic flow control
- RenderMan has similar restrictions

#### **Dynamic Texture Loads Dynamic Texture Loads**

**...**

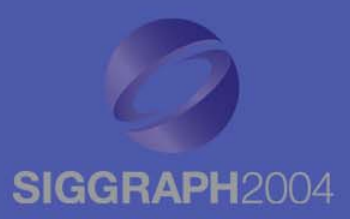

```
float edge;
  float2 duvdx, duvdy;
  edge = tex2D(EdgeSampler, oTex0).r;
  duvdx = ddx(oTex0);
  duvdy = ddy(oTex0);
  if(edge > 0)
  {
     return tex2D(BaseSampler, oTex0, duvdx, duvdy);
  }
  else{
     return 0;
  }
...Compute gradients 
                                          outside of flow control
```
### **Resulting ASM Resulting ASM**

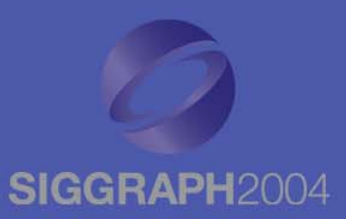

**ps\_3\_0 def c0, 0, 1, 0, 0 def c1, 0, 0, 0, 0 dcl\_texcoord v0.xy dcl\_2d s0 dcl\_2d s1 texld r0, v0, s1 cmp r0.w, -r0.x, c0.x, c0.y dsx r0.xy, v0 dsy r1.xy, v0 if\_ne r0.w, -r0.w texldd oC0, v0, s0, r0, r1 elsemov oC0, c0.x endif**

#### **Dynamic Texture Load on a Dynamic Texture Load on a Dynamic Texture Load on a non-mipmapped texture non -mipmapped mipmapped texture**

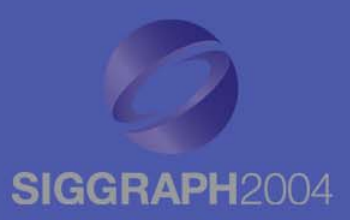

```
...float edge;
  edge = tex2D(EdgeSampler, oTex0).r;
  if(edge > 0)
  {
      return tex2Dlod(BaseSampler, oTex0);
  }
  else{
    return 0;
  }
...oTex0.zw should be 
                                                    set to zero
```
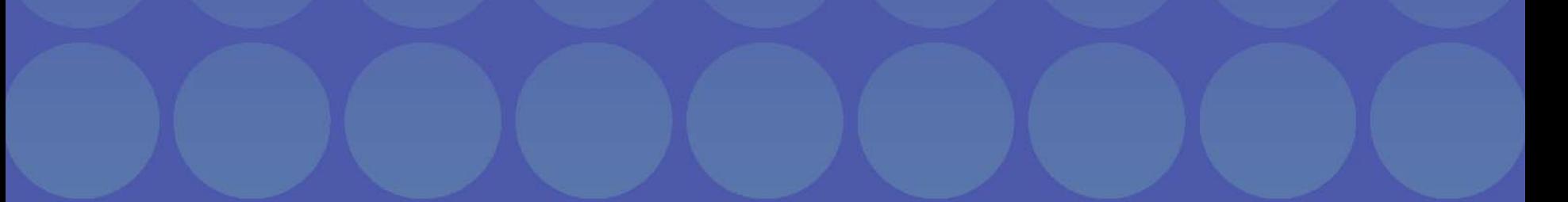

### **Resulting ASM Resulting ASM**

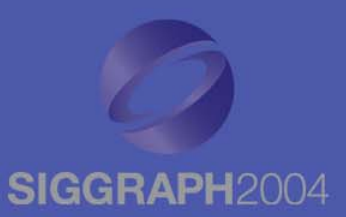

```
ps_3_0
def c0, 0, 1, 0, 0
def c1, 0, 0, 0, 0
dcl_texcoord v0
dcl_2d s0
dcl_2d s1
texld r0, v0, s1
cmp r0.w, -r0.x, c0.x, c0.y
if_ne r0.w, -r0.w
  texldl oC0, v0, s0
elsemov oC0, c0.x
endif
```
#### **vFace & vPos vFace & vPos**

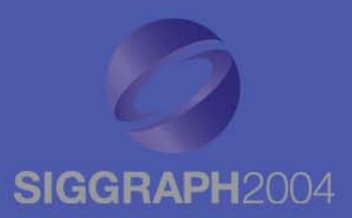

• **vFace** –– Scalar facingness register – Positive if front facing, negative if back facing – Can do things like two-sided lighting – Appears as either +1 or -1 in HLSL • **vPos** –– Screen space position – *x*, *y* contain screen space position – *z*, *w* are undefined

#### **Acknowledgements Acknowledgements**

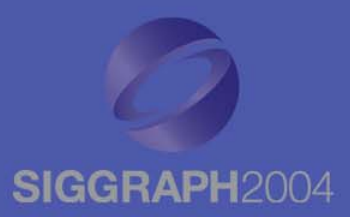

 $\bullet$  Thanks to Craig Peeper and Dan Baker of Microsoft for **HLSL** compiler info